## Guía rápida de inicio del educador

EVERFI provee habilidades prácticas a los estudiantes. Por nuestra plataforma digital tenemos apoyo local y recursos **gratis**. ¡Siga los tres pasos sencillos para empezar hoy!

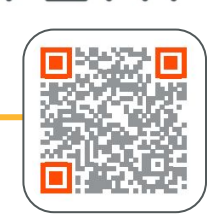

EVERFI

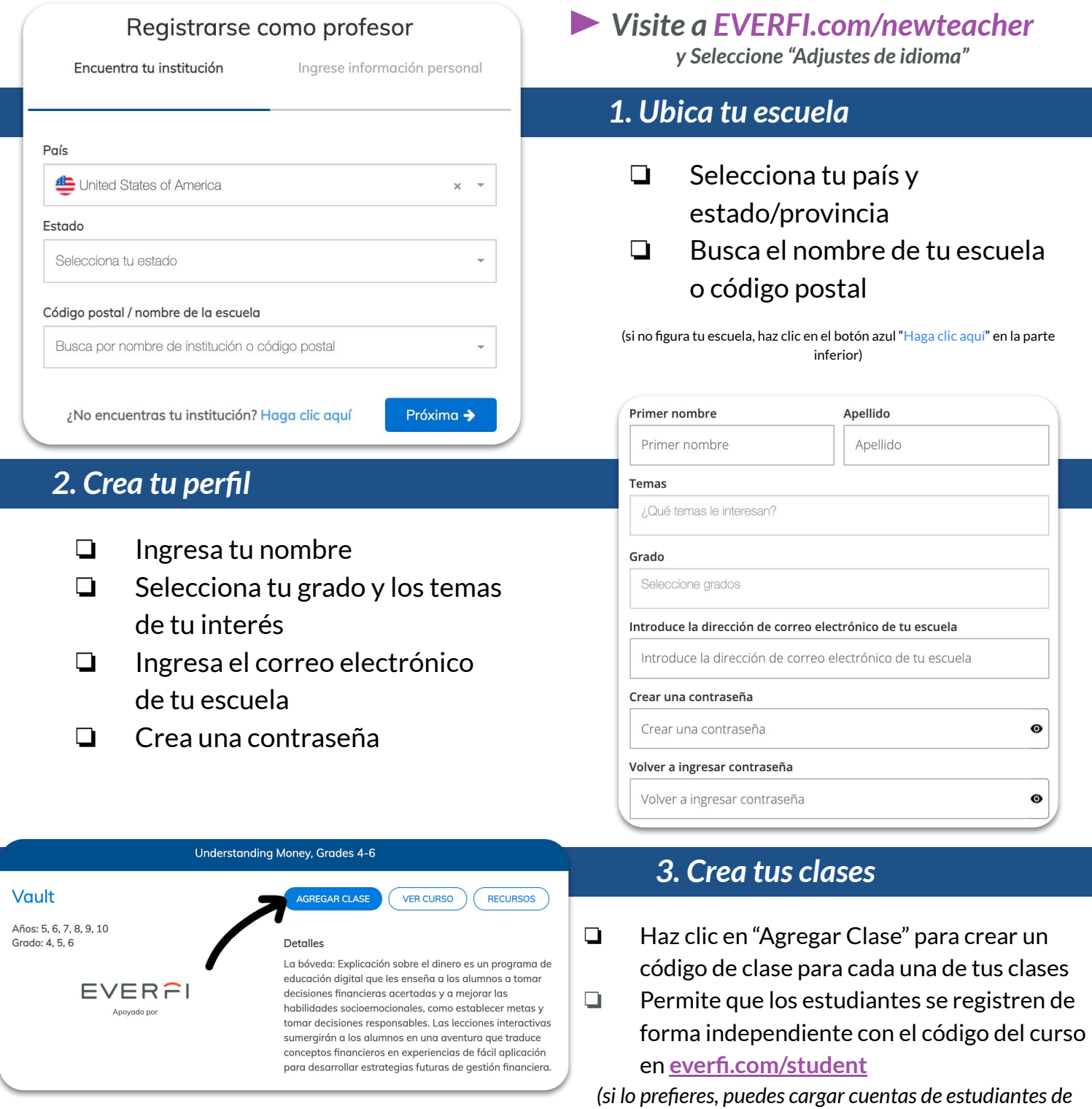

**¿Preguntas? Encuentra ayuda en la pestaña que dice Soporte dentro del Panel del maestro**

*forma masiva en la pestaña que dice "Estudiantes")*